## MSI Afterburner - Voltage Curve raccourcis clavier

## Général

Nous avons compilé cette liste à partir d'un fil Reddit, qui peut être trouvé ici . J'espère que cela vous aidera à contrôler plus rapidement la courbe de tension MSI Afterburner avec le clavier.

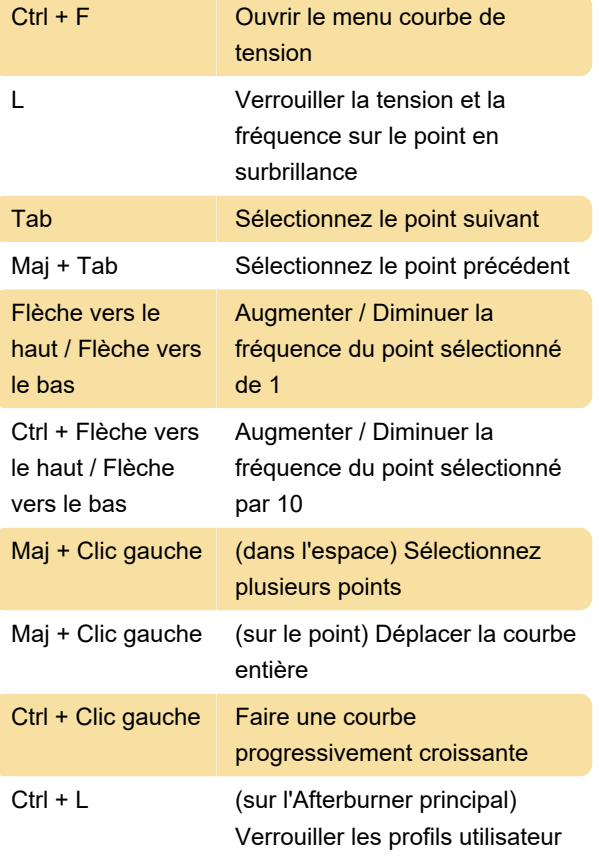

Source : Reddit

Dernière modification: 11/08/2021 07:42:06

Plus d'information: [defkey.com/fr/msi-afterburner](https://defkey.com/fr/msi-afterburner-voltage-curve-raccourcis-clavier)[voltage-curve-raccourcis-clavier](https://defkey.com/fr/msi-afterburner-voltage-curve-raccourcis-clavier)

[Personnalisez ce PDF...](https://defkey.com/fr/msi-afterburner-voltage-curve-raccourcis-clavier?pdfOptions=true)